**HandlerSocket und ähnliche Technologien –**

## **NoSQL für MySQL**

#### **Internet Briefing Developer Konferenz 8. Dezember 2011, Zürich**

#### **Oli Sennhauser**

**Senior MySQL Consultant, FromDual**

**oli.sennhauser@fromdual.com**

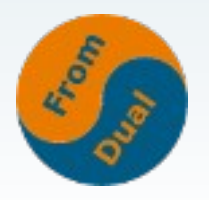

# **FromDual**

- **FromDual bietet neutral und unabhängig:**
	- **Beratung für MySQL (vor Ort und remote)**
	- **Remote-DBA / MySQL Betrieb**
	- **Support für MySQL/Galera (synchrone Replikation)**
	- **Support für MySQL (Basic und Silber)**
	- **Schulung für MySQL**
- **Consulting Partner der Open Database Alliance (ODBA.org)**
- Oracle Silber Partner (OPN)

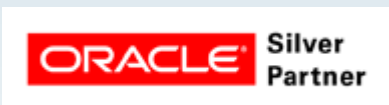

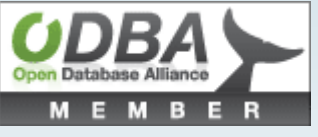

● **Mehr Informationen unter:**

**http://www.fromdual.com**

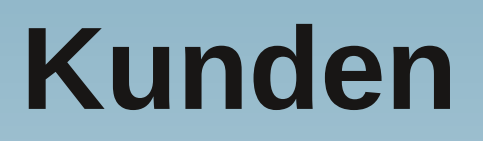

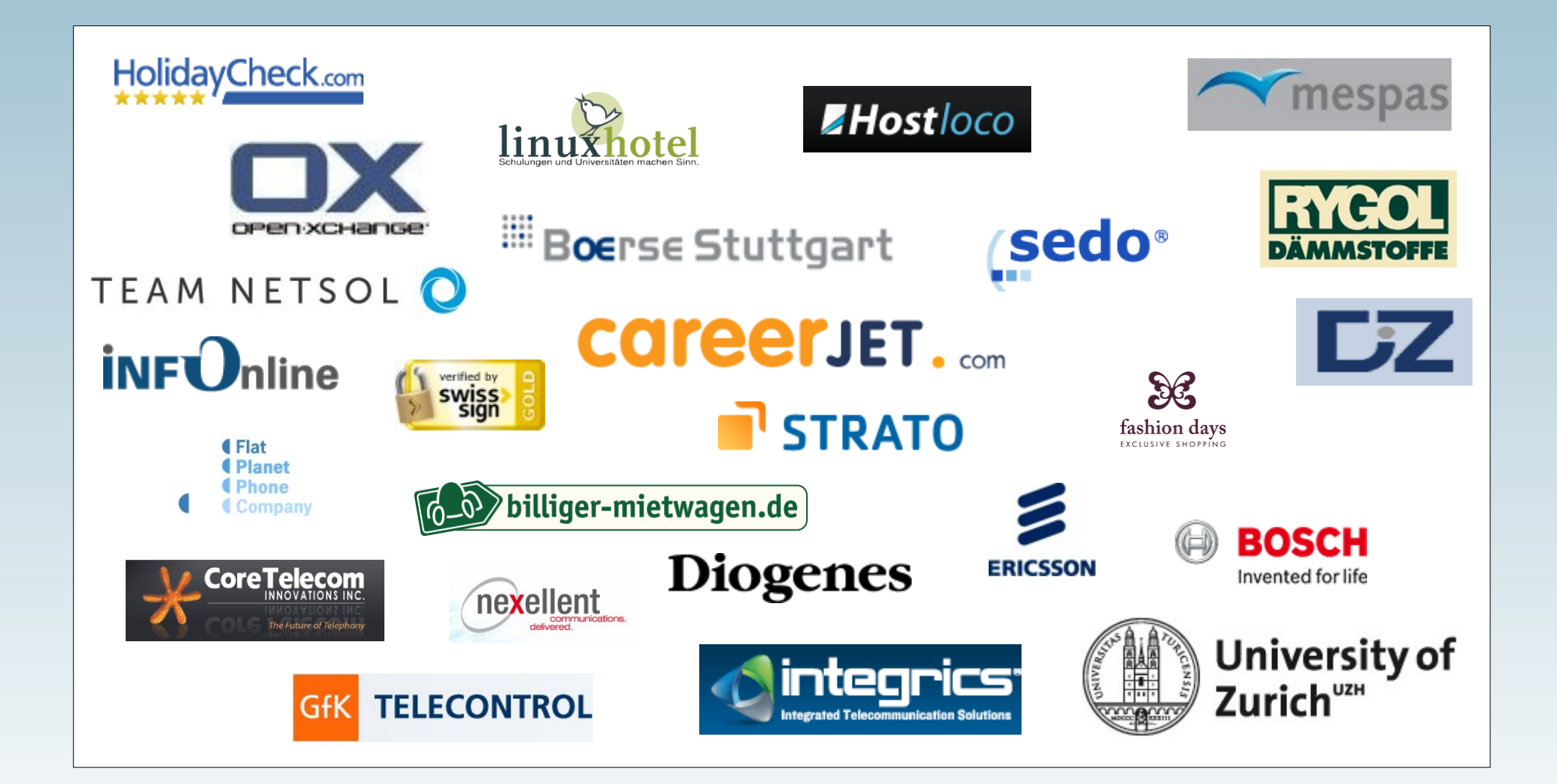

# **Inhalt**

- **NoSQL Trends**
- **SQL Overhead**
- **HandlerSocket**
- **NDB-API**
- **BLOB Streaming Engine**
- **Handler Interface**
- **Graph Storage Engine**
- **Memcache API für MySQL**
- **Spider**

# **Trends**

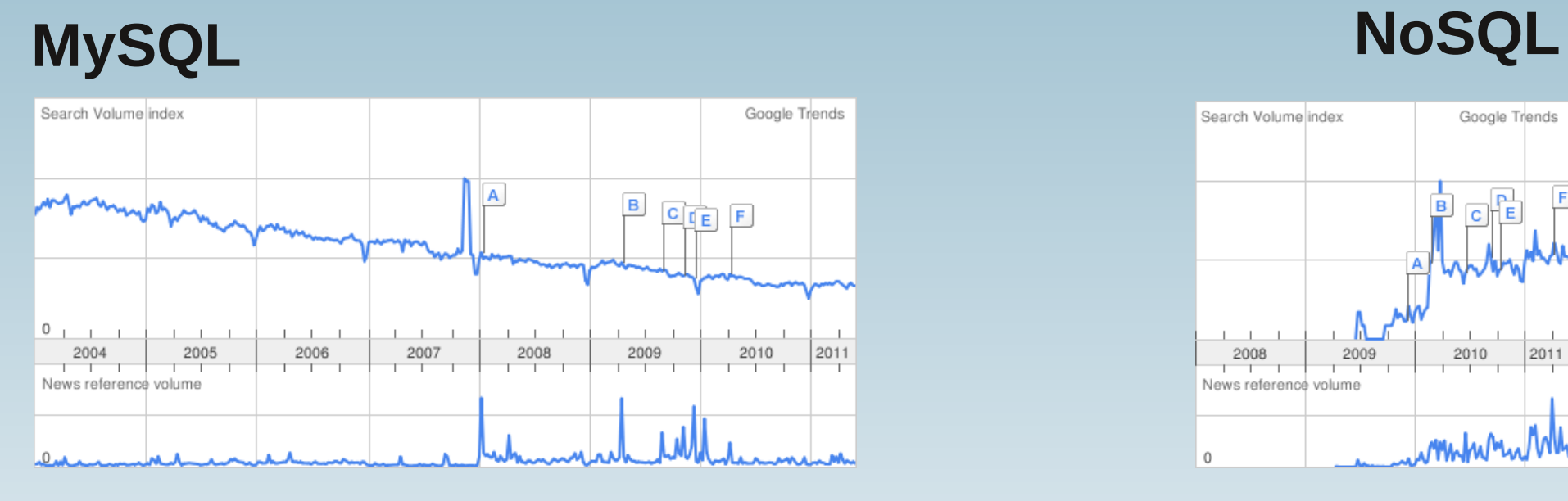

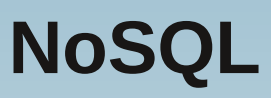

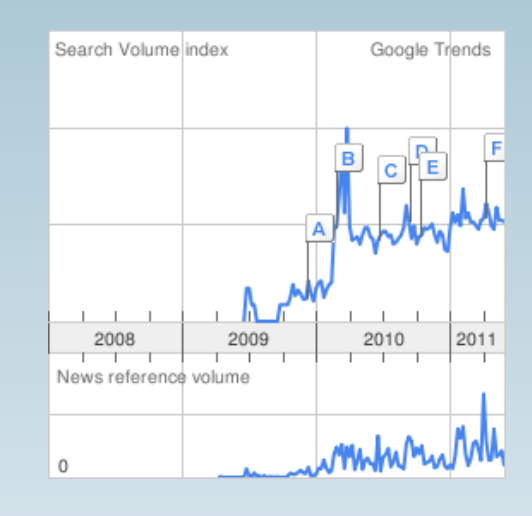

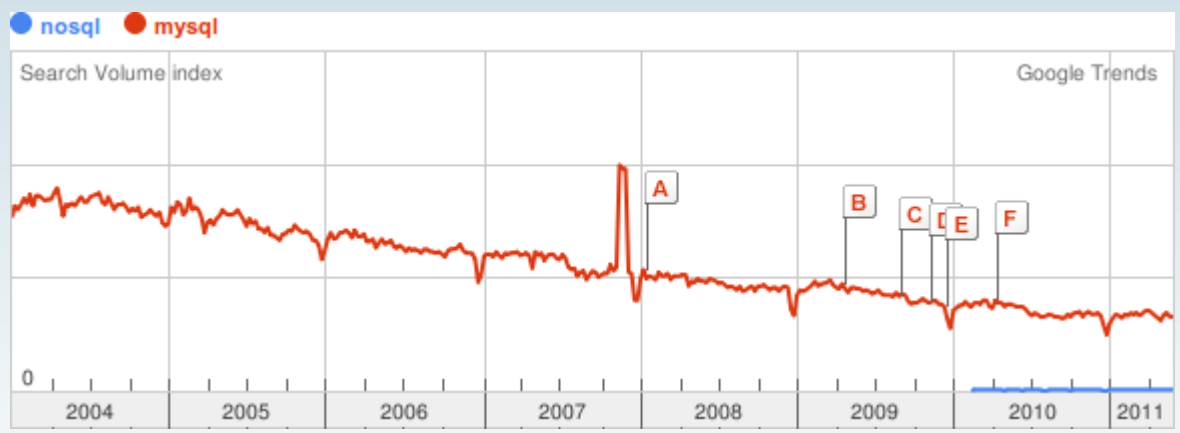

# **Wo liegt das Problem?**

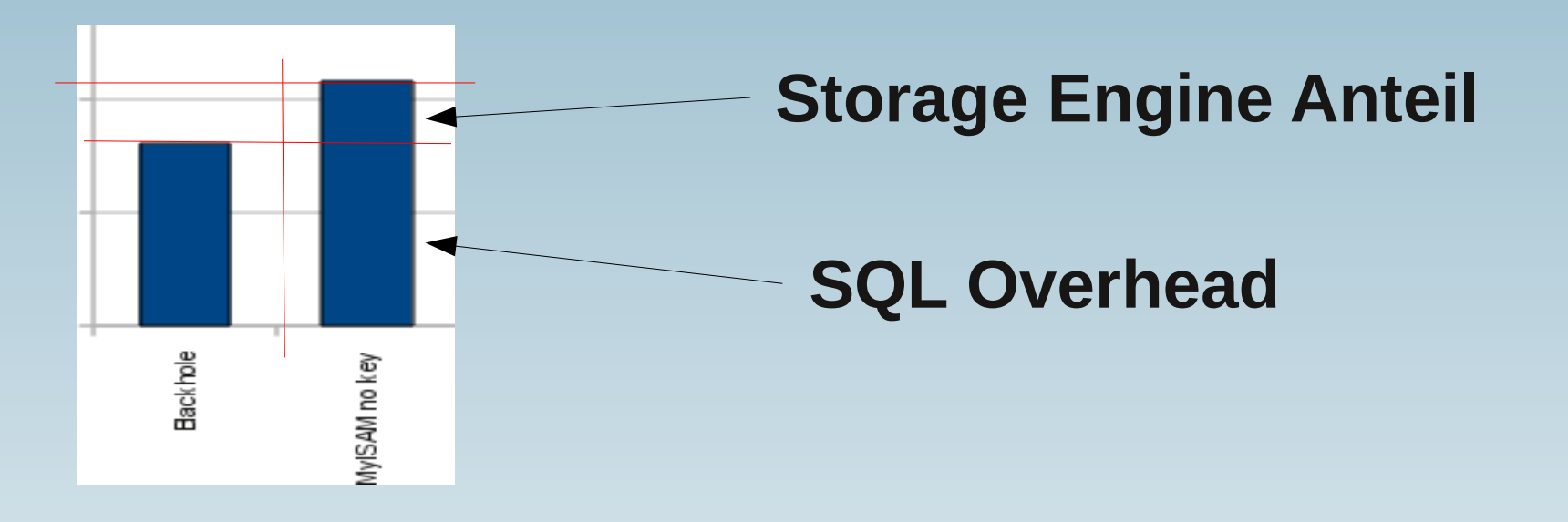

- SQL Overhead ist 70 80% für einfache Queries (~ 1 **ms)!**
- mit NO SQL → könnten wir bis zu 5 x schneller werden
- **SQL ist gemacht für komplexe Abfragen**
- **NoSQL löst typischerweise einfache Abfragen**

# **Woher rührt der Overhead?**

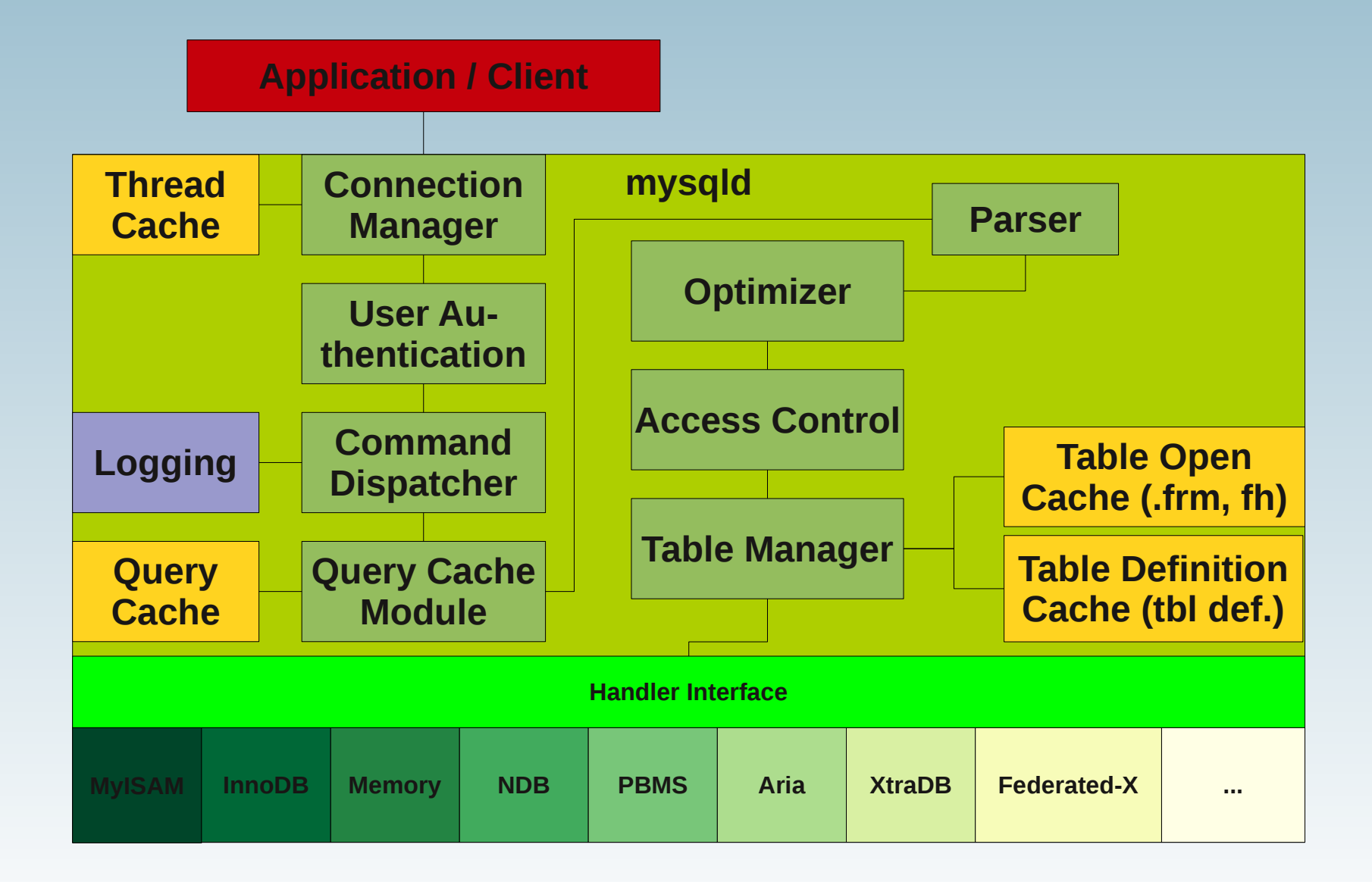

# **Was können wir dagegen tun?**

- **HandlerSocket (2010)**
- **NDB-API (1997!)**
- **PrimeBase Streaming Engine (2008)**
- **Handler Interface (2001/2011)**
- **Memcached (ab 2006, 2011)**
- **OQGRAPH SE (2009)**
- **Memcached API für MySQL (2011)**
- **Spider (2008)**

## **HandlerSocket**

● **20. Oktober 2010, Yoshinori Matsunobu:** *Using MySQL as a NoSQL - A story for ex-*

*ceeding 750,000 qps on a commodity server*

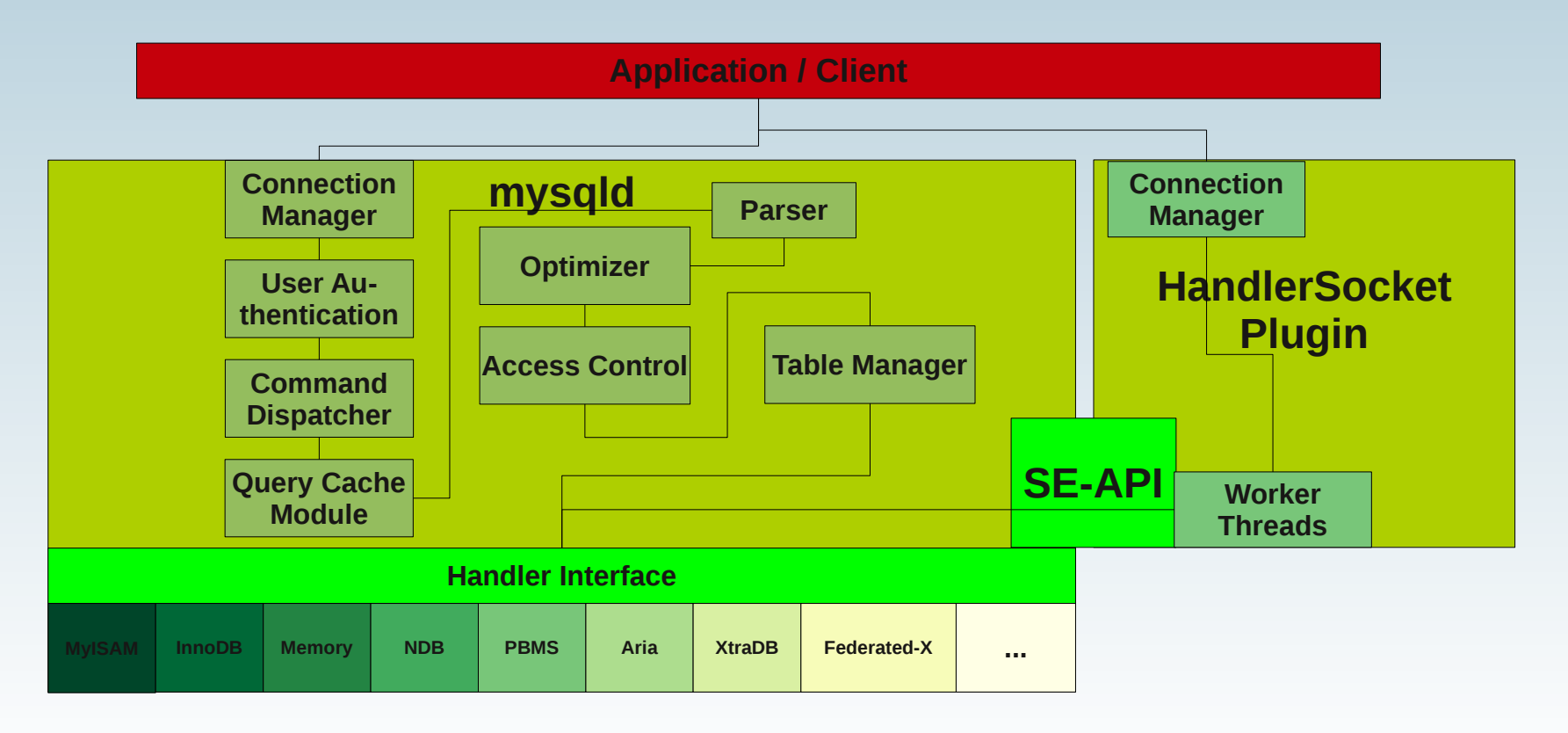

## **SELECT**

```
# SELECT * FROM test.test where id = 42;
use Net::HandlerSocket;
my $args = { host => 'master', port => 9998 };
my $hs = new Net::HandlerSocket($args);
my $res = $hs->open_index(0, 'test', 'test', 'PRIMARY', 'id,data,ts');
$res = $hs->execute_single(0, '=', [ '42' ], 1, 0);
shift(@$res);
for (my $row = 0; $row < 1; ++$row) {
   print "$id\t$data\t$ts\n";
}
$hs->close();
```
# **Infos**

- **Selber compilieren (einfach!)**
- **7.5 mal mehr Durchsatz?!?**
- **Funktioniert mit MySQL 5.5.8 und MariaDB**
- **Schneller als memcached!?!**
- **Im Percona-Server 12.3**

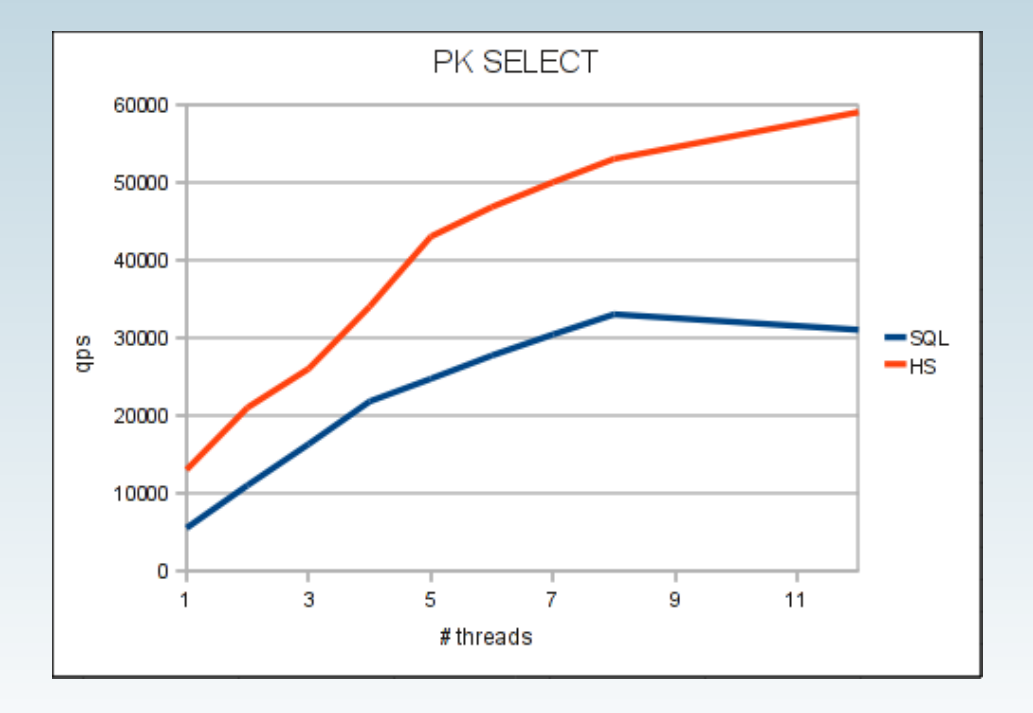

# **Features / Funktionalität**

- **Ermöglicht ganz andere Abfragemuster (siehe auch Handler Interface)**
- **Viele concurrent Connections**
- **Hochperformant (200 700%)**
- Keinen doppelten Cache (vs. MySQL und memcached)
- Keine Dateninkonsistenz (vs. MySQL und memcached)
- **Crash-safe**
- **SQL Zugriff ebenfalls möglich (z. B. für komplexe Reportingabfragen)**
- **MySQL muss nicht modifiziert/neu gebaut werden?!?**
- **Funktioniert theoretisch auch für andere Storage Engines (ich hab's nicht ausprobiert).**

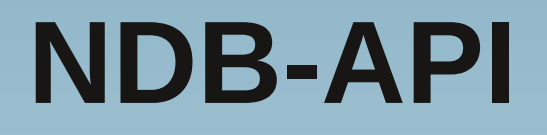

- **1997, Mikael Ronström's Ph.D.:** *The NDB Cluster – A parallel data server for telecommunications applications*
- **25. November 2008, Jonas Oreland:** *950'000 reads per second on 1 datanode*

# **MySQL Cluster**

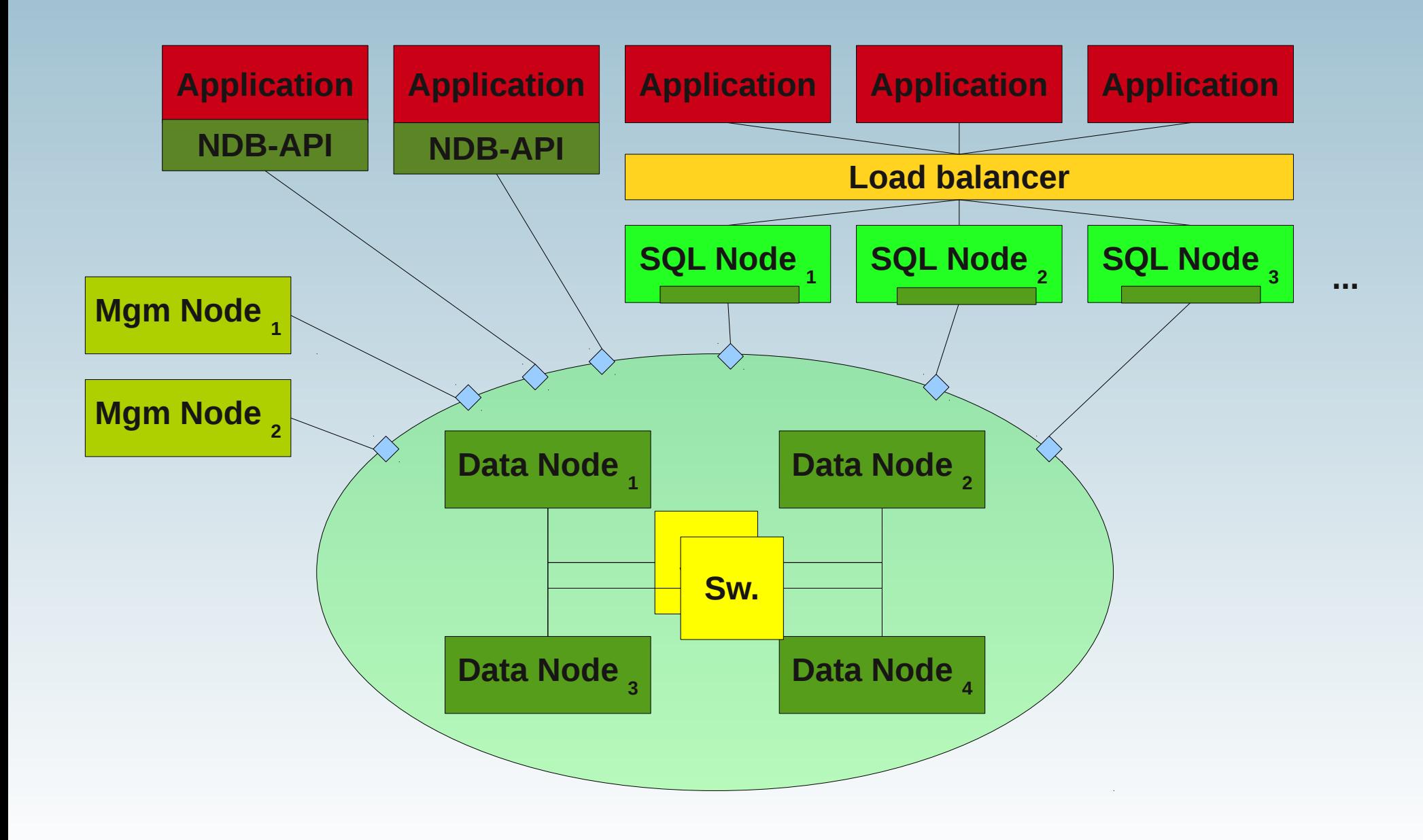

## **INSERT**

```
// INSERT INTO cars VALUES (reg_no, brand, color);
```

```
const NdbDictionary::Dictionary* myDict= myNdb->getDictionary();
const NdbDictionary::Table *myTable= myDict->getTable("cars");
```

```
NdbTransaction* myTrans = myNdb->startTransaction();
NdbOperation* myNdbOperation = myTrans->getNdbOperation(myTable);
```

```
myNdbOperation->insertTuple();
myNdbOperation->equal("REG_NO", reg_no);
myNdbOperation->setValue("BRAND", brand);
myNdbOperation->setValue("COLOR", color);
```

```
int check = myTrans->execute(NdbTransaction::Commit);
```

```
myTrans->close();
```
## **SELECT**

```
// SELECT * FROM cars;
const NdbDictionary::Dictionary* myDict= myNdb->getDictionary();
const NdbDictionary::Table *myTable= myDict->getTable("cars");
myTrans = myNdb->startTransaction();
myScanOp = myTrans->getNdbScanOperation(myTable); 
myScanOp->readTuples(NdbOperation::LM_CommittedRead)
myRecAttr[0] = myScanOp->getValue("REG_NO");
myRecAttr[1] = myScanOp->getValue("BRAND");
myRecAttr[2] = myScanOp->getValue("COLOR");
myTrans->execute(NdbTransaction::NoCommit);
while ((check = myScanOp->nextResult(true)) == 0) {
   std::cout << myRecAttr[0]->u_32_value() << "\t";
   std::cout << myRecAttr[1]->aRef() << "\t";
   std::cout << myRecAttr[2]->aRef() << std::endl;
}
myNdb->closeTransaction(myTrans);
```
# **Benchmarks und Zahlen**

- **./flexAsynch -ndbrecord -temp -con 4 -t 16 -p 312 -l 3 -a 2 -r 2**
- **Aus der MySQL Cluster Test-Suite (src/storage/ndb/test/ndbapi)**
- **16 number of concurrent threads (-t)**
- **312 number of parallel operation per thread**
- **3 iterations (-l)**
- **2 attributes per table (8 bytes) (-a)**
- **4 concurrent connections (-con)**
- **2 number of records (-r ?)**
- **1 32-bit word per attribute**
- **1 ndbmtd (1 NoOfRepl.)**

**insert average: 506506/s min: 497508/s max: 522613/s stddev: 2% update average: 503664/s min: 495533/s max: 507833/s stddev: 1% delete average: 494225/s min: 474705/s max: 518272/s stddev: 3% read average: 980386/s min: 942242/s max: 1028006/s stddev: 2%**

# **Lehren**

- **Beobachtungen:**
	- **CPU's sind nicht am Limit. "Irgendwo" ist noch Potential !?!**
	- **Wenn übertrieben wird: CPU ist überlastet und Performance fällt auf 14%!**
- **Schummeleien:**
	- **Schau die Parameter genau an!**
	- **Mit allen anderen Konfigurationen erhielt ich schlechteren Durchsatz!**
	- **Sobald eine IP anstatt localhost verwendet wird: 89% Durchsatz**
- **Lehren:**
	- **Traue keinen Benchmarks, die Du nicht selber manipuliert hast!**

## **Neuere Resultate**

#### ● **Michael Ronström, April/Mai 2011:**

- **6.82M reads per second**
- **2.46M updates per second**

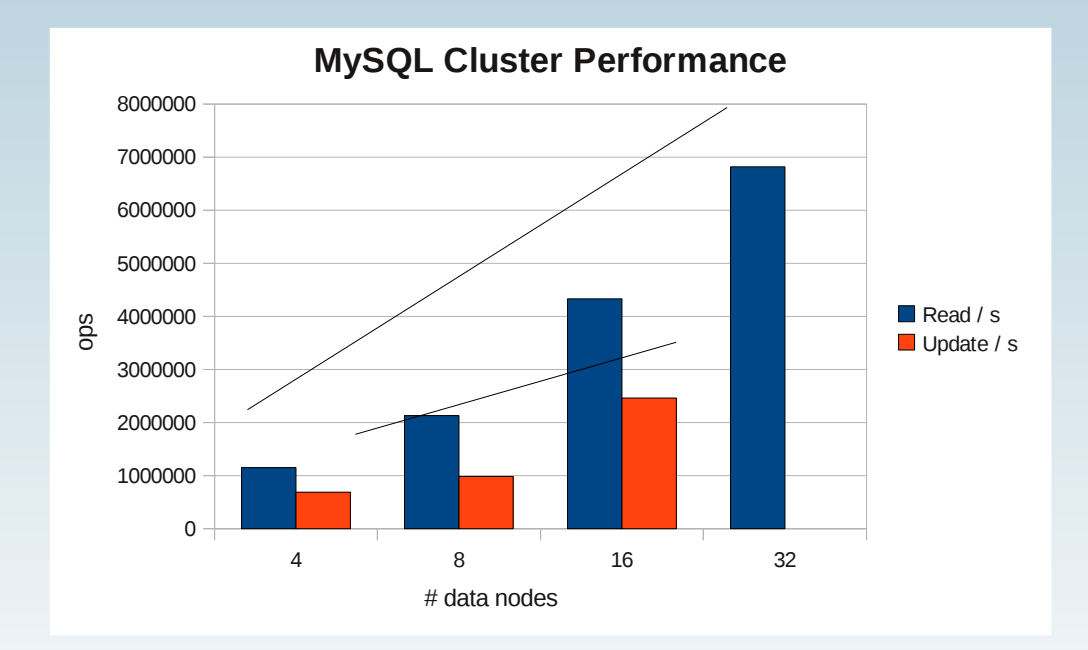

● **Mehr als lineares Skalieren scheint möglich (Caching-Effekte)!**

# **Und wenn wir uns das nicht antun wollen?**

● **Ab MySQL Cluster 7.1 (7.0)**

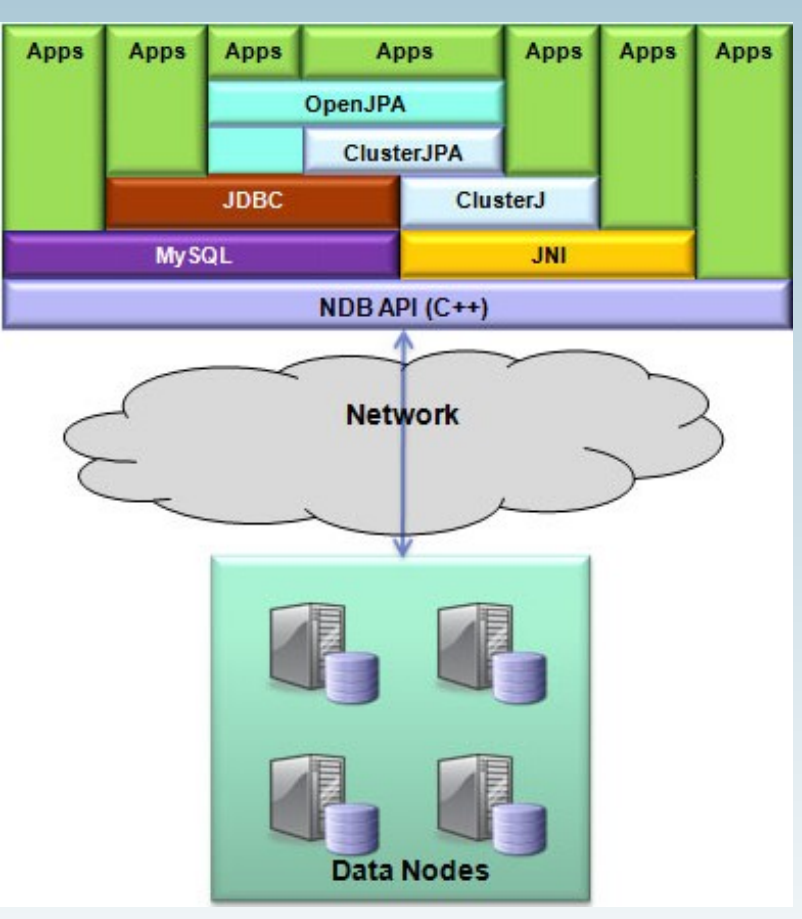

# **BLOB Streaming Projekt**

- **BLOB's sind nicht geeignet fürs RDBMS!**
- **April 2008, Paul McCullagh:** *Introduction to the BLOB Streaming Project*
- **5. März 2010, Barry Leslie:** *Upload 1000+ BLOB's per second!*

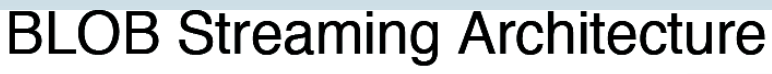

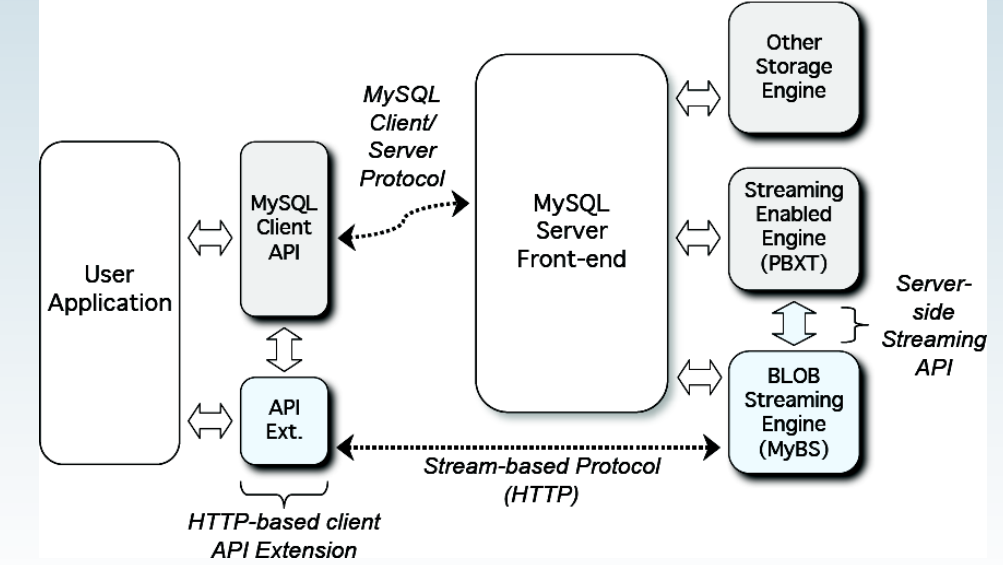

# **Vorteile von BLOB's in der Datenbank**

- alt: RDBMS sind nicht schnell mit dem Speichern **von BLOB's → BLOB's NICHT in der Datenbank speichern**
- neu: Mit NoSQL Technologien wird es viel besser!
- **Mit PBSE: atomare Transaktionen → Keine ins Nirgendwo zeigende Referenzen.**
- **BLOB's im normalen Datenbank-Backup !?!**
- **BLOB's können repliziert werden**
- **BLOB's in der DB skalieren besser. Die meisten Filesysteme performen schlecht mit mehr als 2 Millionen Dateien ?**

# **Das Handler Interface**

- **Oktober 2001, MySQL Handbuch:** *A new HANDLER interface to MyISAM tables*
- **27. Dezember 2010, Stephane Varoqui:**  *Using MySQL as a NoSQL: a story for exceeding 450'000 qps with MariaDB*
- **10. Januar 2011, Stephane Varoqui:** *20% to 50% improvement in MariaDB 5.3 Handler Interface using prepared statement*

# **Überspringen des Overheads mit dem Handler Interface**

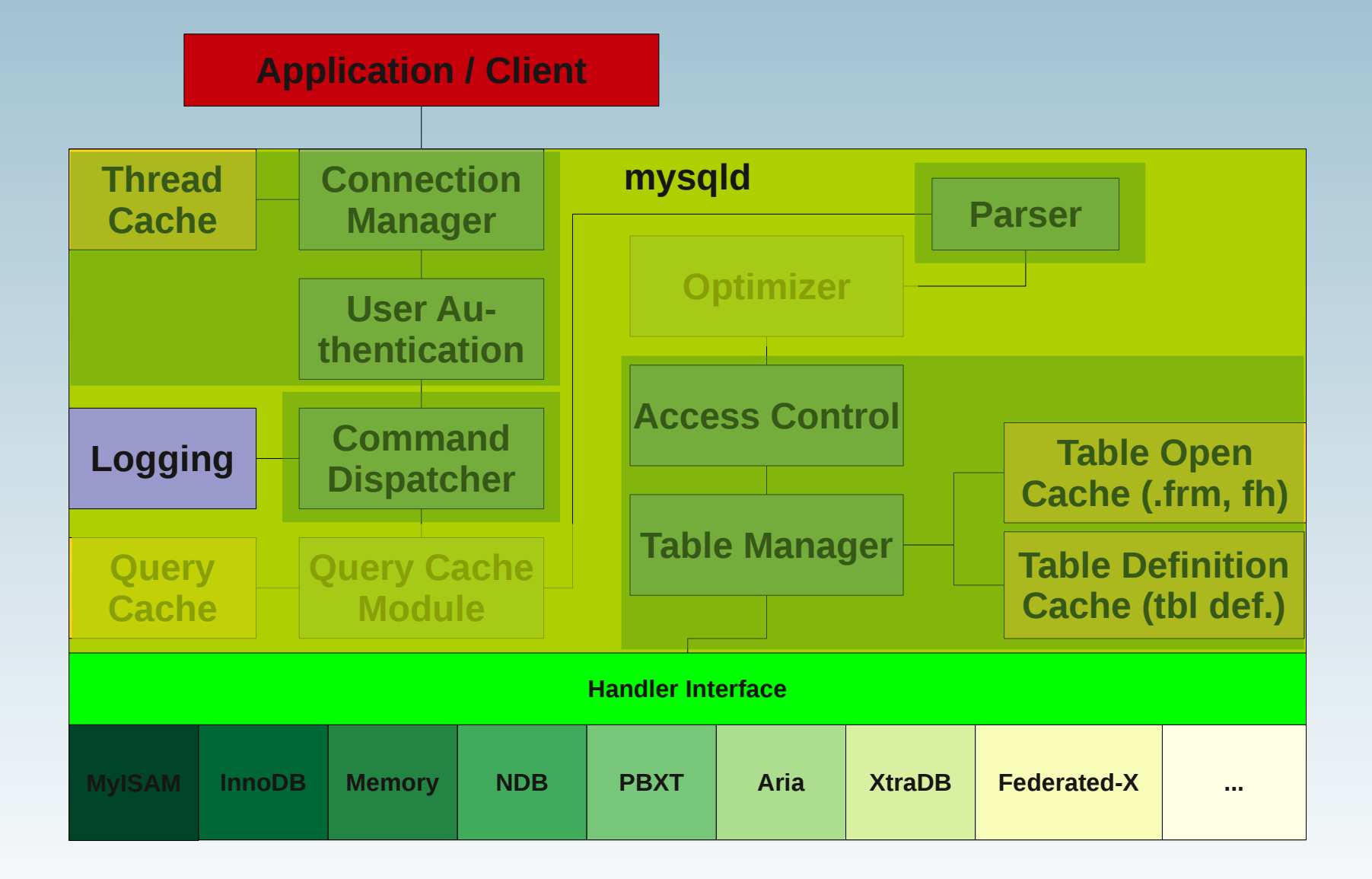

# **HANDLER Beispiel**

```
# MySQL
# SELECT * FROM family;
HANDLER family OPEN;
HANDLER family
    READ `PRIMARY` = (id)
  WHERE id = 1;
HANDLER family CLOSE;
# With MariaDB 5.3
HANDLER family OPEN;
PREPARE stmt
    FROM 'HANDLER family
             READ `PRIMARY` = (id)
            WHERE id = ?';
set @id=1;
EXECUTE stmt USING @id;
DEALLOCATE PREPARE stmt;
HANDLER family CLOSE;
Use persistent connections!!!
```

```
HANDLER tbl OPEN
HANDLER tbl READ idx (..., ..., …)
  WHERE ... LIMIT ...
HANDLER tbl READ idx FIRST
   WHERE ... LIMIT ...
HANDLER tbl READ idx NEXT
   WHERE ... LIMIT ...
HANDLER tbl READ idx PREV
   WHERE ... LIMIT ...
HANDLER tbl READ idx LAST
   WHERE ... LIMIT ...
HANDLER tbl READ FIRST
   WHERE ... LIMIT ...
HANDLER tbl READ NEXT
  WHERE ... LIMIT ...
HANDLER tbl CLOSE
```
# **Charakteristik des Handler Interfaces**

- **HANDLER ist schneller als SELECT:**
	- **Weniger Parsing**
	- **Kein Optimizer Overhead**
	- **Weniger Query-Checking Overhead**
	- **Die Tabelle muss zwischen zwei Handler-Anfragen nicht gelocket werden**
- **KEINE konsistente Sicht auf die Daten (dirty reads sind erlaubt)**
- **Optimierungen sind möglich, welche SELECT nicht zulässt**
- **Traversieren der Daten auf eine Art, welche schwierig bis unmöglich mit SELECT zu erlangen ist**

# **Neu aus den MySQL Labs**

#### ● **Memcached Plugin für InnoDB (5.6)**

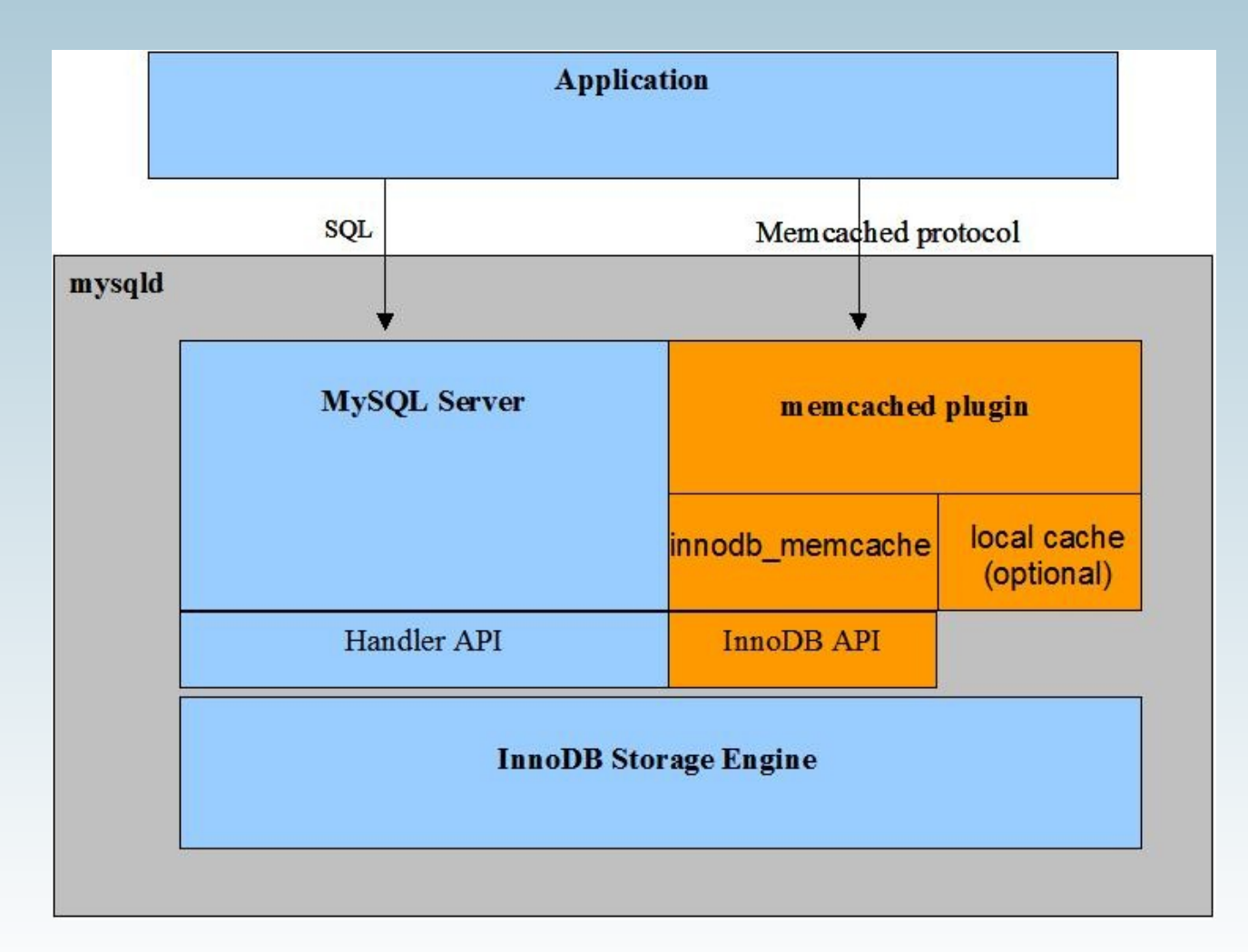

# **Neu aus den MySQL Labs**

● **Memcached API für MySQL Cluster (7.2)**

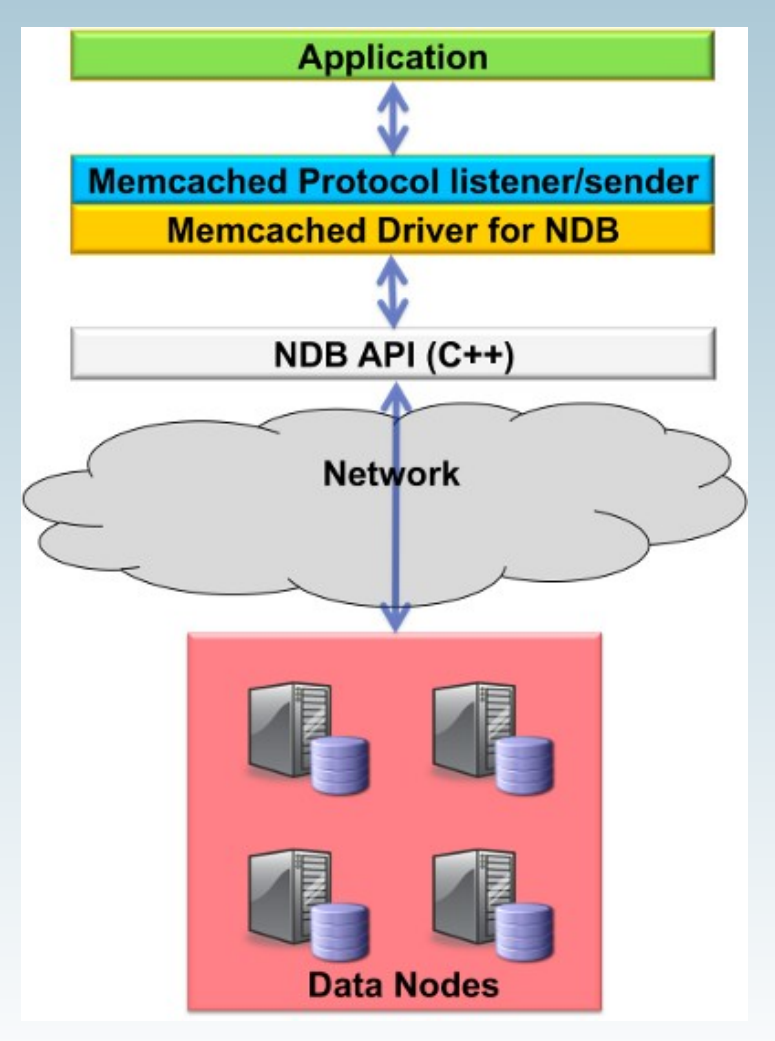

# **Eine Graphen Storage Engine**

● **5. Mai 2009, Arjen Lentz:** *OQGRAPH Computation Engine for MySQL, MariaDB & Drizzle*

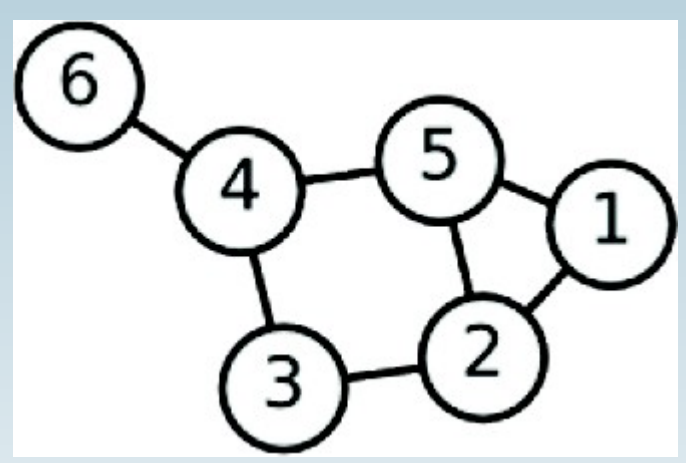

- **In MariaDB 5.1 ff.**
- **Verfügbar für MySQL 5.0 ff.**
- **Seit kurzem auch persistent!**

# **Wie fühlt sich das an?**

- **Es ist ähnlich wie die MEMORY SE (Persistenz, Locking, trx)**
- **Wir sprechen in:**
	- **Node/Item/Vertex und**
	- **Edge/Connection/Link**
- **Edges haben eine Richtung**

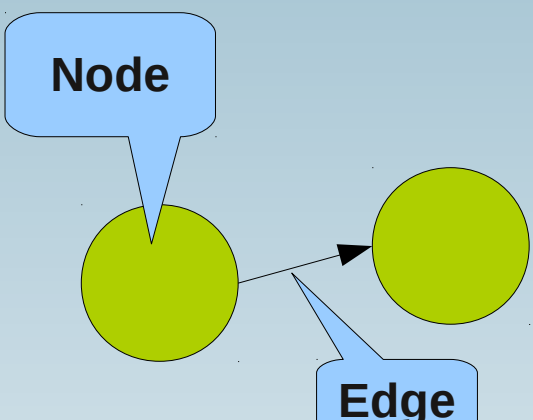

- **Wir können Netzwerke und Hierarchien abbilden**
	- **(Familienbeziehungen, Freunde von Freunden, kürzeste Strecke von A nach B)**
- **Um mit der OQGRAPH SE zu sprechen brauchen wir "latches" (welcher Algorithmus zu verwenden ist)**
- **Es ist eine "computational engine" nicht eine Storage Engine!**

# **Einfaches Beispiel: Meine Familie**

#### **INSERT INTO family VALUES (1, 'Grand-grand-ma') , (2, 'Grand-ma') , (3, 'Grand-uncle') , (4, 'Grand-aunt') , (5, 'Grand-pa') , (6, 'Mother') , (7, 'Uncle 1') , (8, 'Uncle 2') , (9, 'Father') , (10, 'Me') , (11, 'Sister'); INSERT INTO relation (origid, destid) VALUES (1, 2), (1, 3), (1, 4) , (2, 6), (2, 7), (2, 8) , (5, 6), (5, 7), (5, 8) , (6, 10), (6, 11) , (9, 10), (9, 11);**

**SELECT f1.name AS parent, f2.name AS child FROM relation AS r JOIN family f1 ON f1.id = r.origid JOIN family f2 ON f2.id = r.destid;**

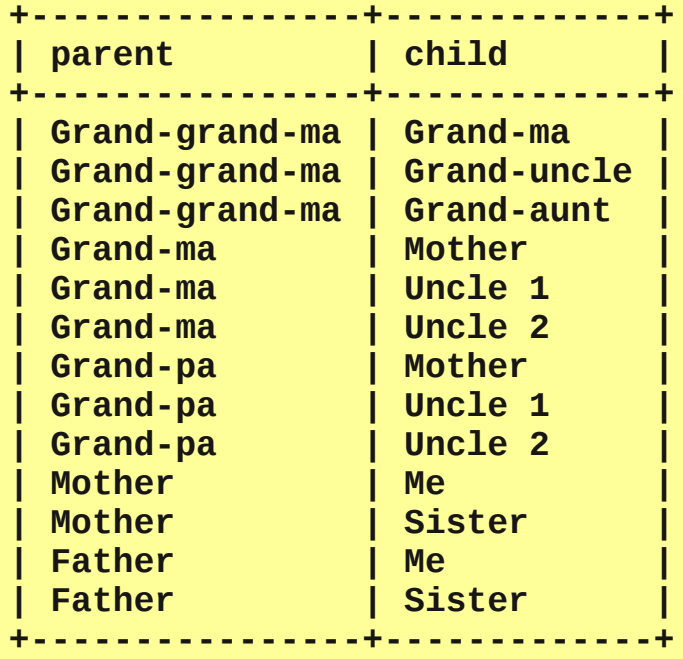

# **Netzwerk-Abfragen**

```
SELECT GROUP_CONCAT(f.name SEPARATOR ' -> ')
       AS path
  FROM relation AS r
  JOIN family AS f ON (r.linkid = f.id)
WHERE latch = 1
   AND origid = 1
   AND destid = 10
ORDER BY seq;
  +--------------------------------------------+
| path |
+--------------------------------------------+
| Grand-grand-ma -> Grand-ma -> Mother -> Me |
+--------------------------------------------+
latch = 1: Find shortest path (Dijkstra)
```

```
SELECT r.weight, r.seq, f.name
   FROM relation AS r
   JOIN family AS f ON (r.linkid = f.id)
 WHERE r.latch = 2
    AND r.destid = 10;
```
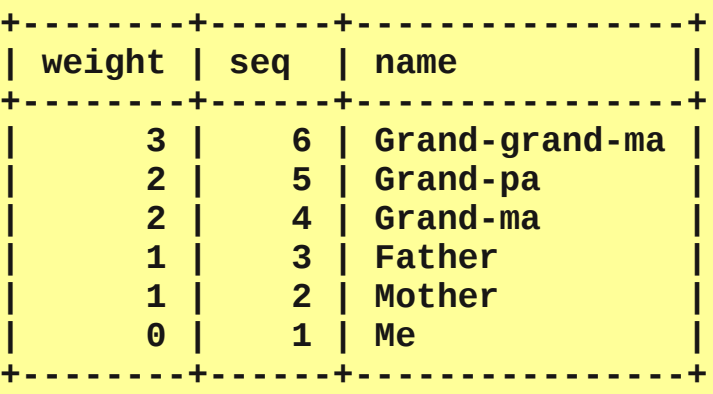

```
latch = 2: Find originating nodes
```
# **Sharding mit der Spider-SE**

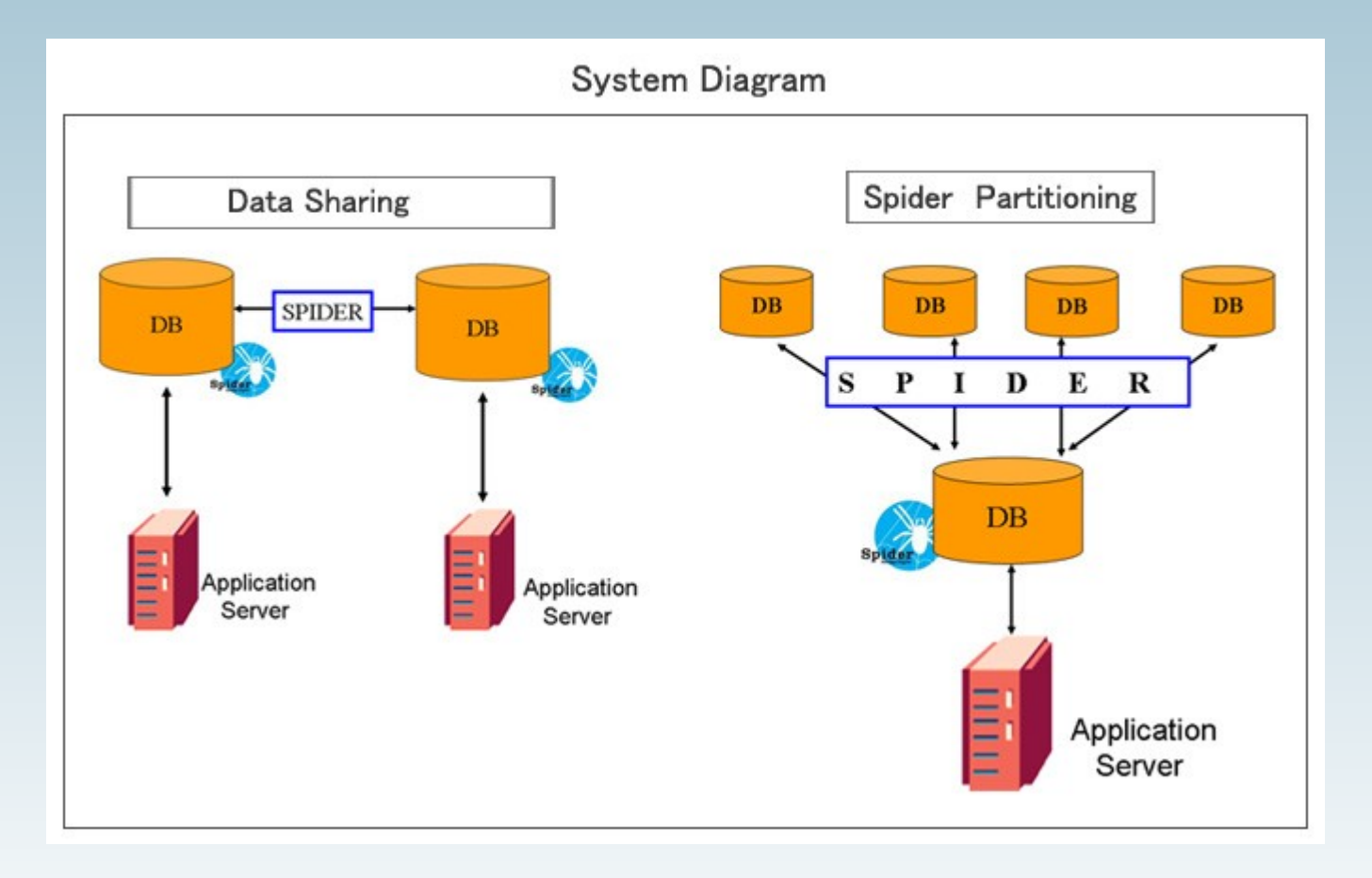

# **Übersicht**

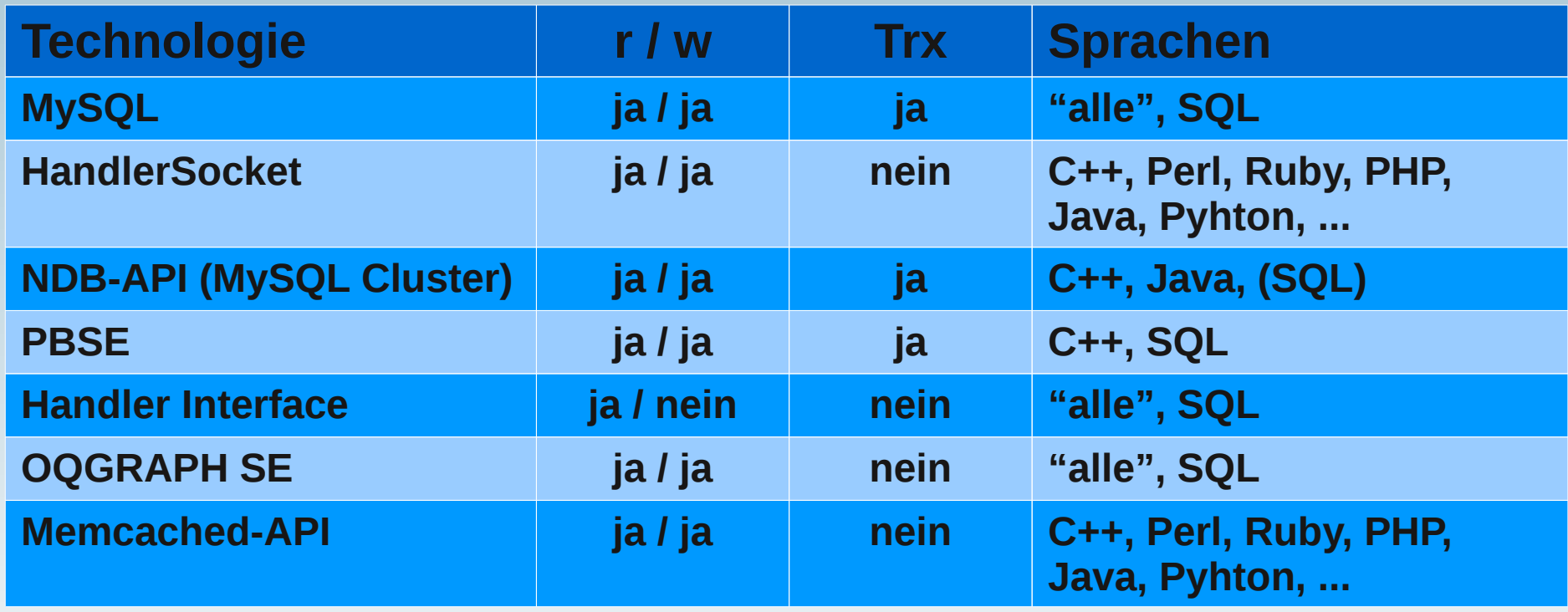

# **Zusammenfassung**

- **SQL ist gut für komplexe Abfragen**
- **NoSQL üblicherweise für einfache Abfragen**
- **Vorsicht mit Performance-Zahlen!**
- **Architektur / Programmierung wird komplexer**
- **Bessere Performance ist möglich**
- **Aber es ist verdammt interessant!**

# **Literatur**

- **Using MySQL as a NoSQL A story for exceeding 750,000 qps on a commodity server: http://yoshinorimatsunobu.blogspot.com/2010/10/using-mysql-asnosql-story-for.html**
- **950k reads per second on 1 datanode: http://jonasoreland.blogspot.com/2008/11/950k-reads-per-second-on-1 datanode.html**
- **Scalable BLOB Streaming Infrastructure for MySQL and Drizzle: http://www.blobstreaming.org/**
- **HandlerSocket: Why did our version not take off? http://pbxt.blogspot.com/2010/12/handlersocket-why-did-out-version-did.html**
- **Using MySQL as a NoSQL: a story for exceeding 450000 qps with MariaDB: http://varokism.blogspot.com/2010/12/using-mysql-as-nosql-story-for\_27.html**
- **HANDLER Syntax: http://dev.mysql.com/doc/refman/5.5/en/handler.html**
- **GRAPH Computation Engine Documentation: http://openquery.com/graph/doc**

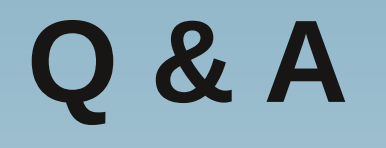

## **Fragen ?**

### **Diskussion?**

#### **Wir haben noch Zeit für persönliche und individuelle Beratungen...**

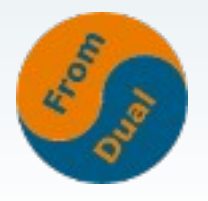

**www.fromdual.com**